## **Configurazione minima:**

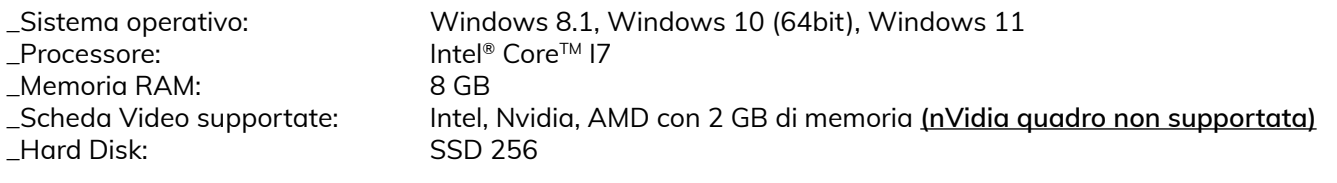

## **Configurazione raccomandata:**

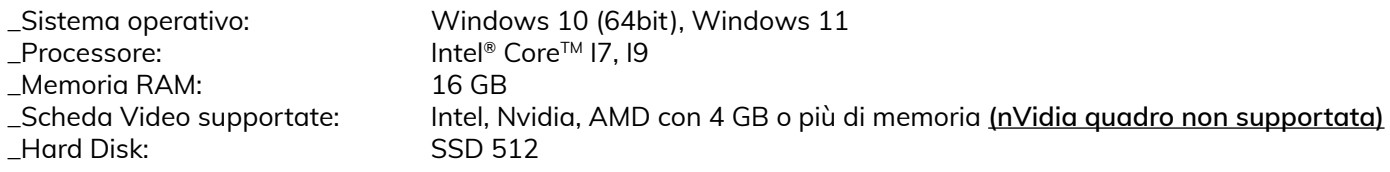

## **REQUISITI DI RETE**

Eseguendo **3cad lite** in rete, tutti i cavi di rete, router, switch e altri dispositivi devono avere una sufficiente larghezza di banda (raccomandiamo 1GB/s; il minimo è 100 MB/s).

Per questo motivo sconsigliamo di utilizzare **3cad lite** in combinazione con una rete wireless. DAU S.P.A. con Socio unico non può essere ritenuta responsabile per le basse prestazioni di **3cad lite** dovute ad una insufficiente larghezza di banda.

**3cad lite** non è stato progettato per essere installato ed eseguito su ambienti virtuali di qualsiasi tipo. **3cad lite** non supporta le reti peer-to-peer. Il programma richiede un ambiente di rete con uno specifico server. I Network Attached Storage (NAS) e gli ambienti Cloud non sono supportati e non sono comparabili ad un server Windows dedicato. I NAS sono dedicati solamente alla condivisione di file e non hanno le stesse funzionalità di un ambiente con server standard. Anche i server Linux, indipendentemente dal fornitore (Samba, Red Hat, Arch, etc.), non sono supportati.

## **Note**

Ricordiamo che le proposte d'ordine inviate tramite sistema on-line, dovranno comunque essere riconfermate dal cliente rispondendo alla conferma d'ordine inviata dai nostri operatori.

Per ulteriori informazioni contattare il proprio agente di zona.